## SAP ABAP table FSYSTXT {Name of File Description Syntax}

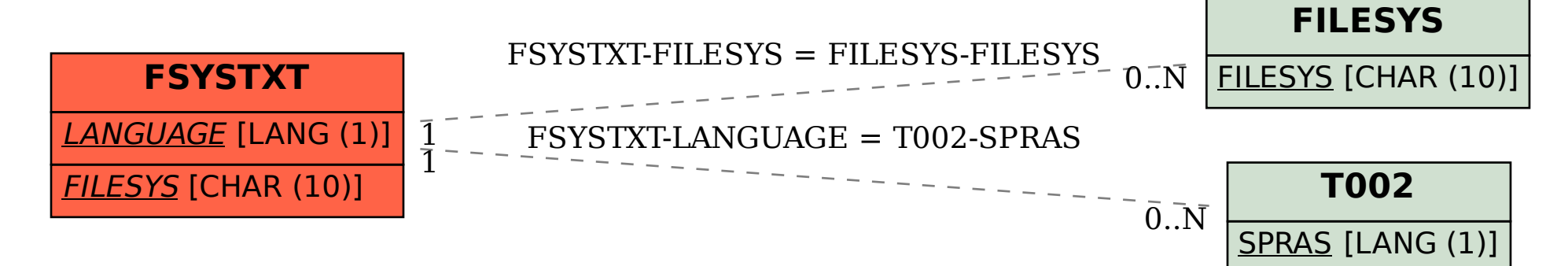